## **ABC DNSSEC Key Ceremony Scripts**

#### **Abbreviations**

- KMF= Key Management Facility
- TEB = Tamper Evident Bag (large AMPAC stock #GCS1216 large, #GCS1013 small)
- HSM = Hardware Security Module
- FD = Flash Drive
- SO = Security Officer
- SA = System Administrator
- SC = Safe Controller
- IW= Internal Witness
- EW= External Witness
- MC= Master of Ceremonies

#### **Participants**

**Instructions:** At the end of the ceremony, participants print name, citizenship, signature, date, time, and time zone on SO's copy.

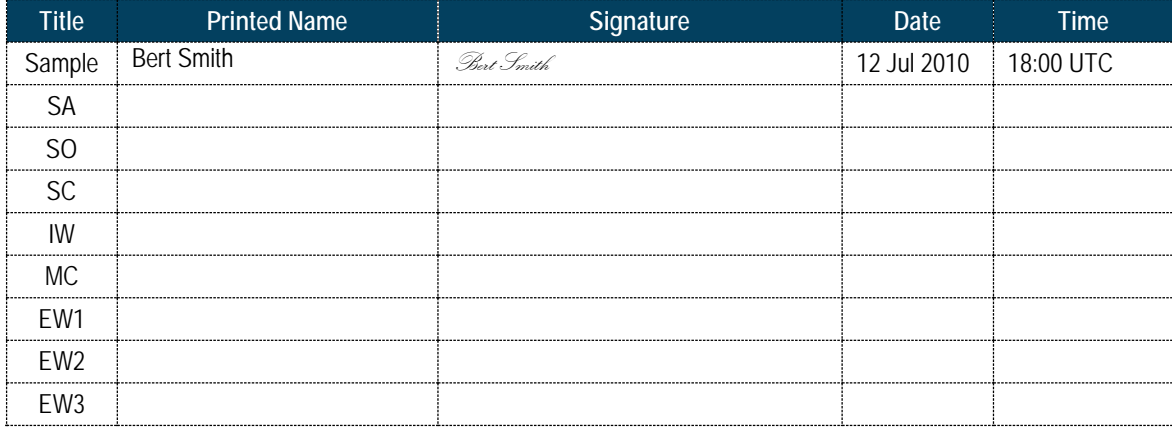

#### **Participants Arrive**

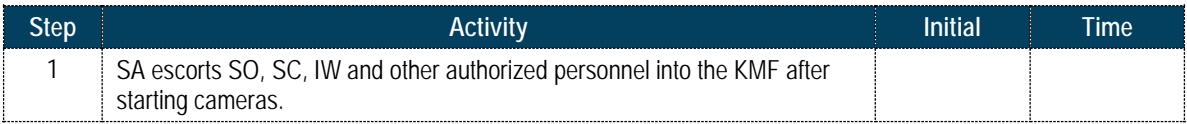

#### **Sign into KMF**

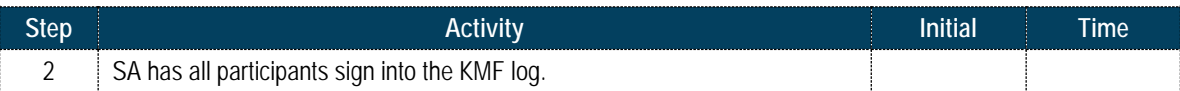

## **Emergency Evacuation Procedures**

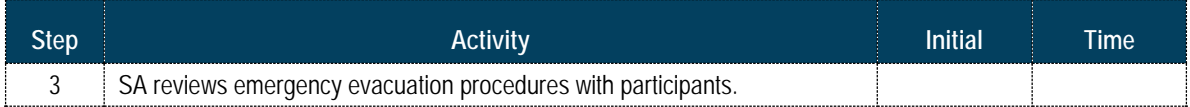

#### **Verify Time and Date**

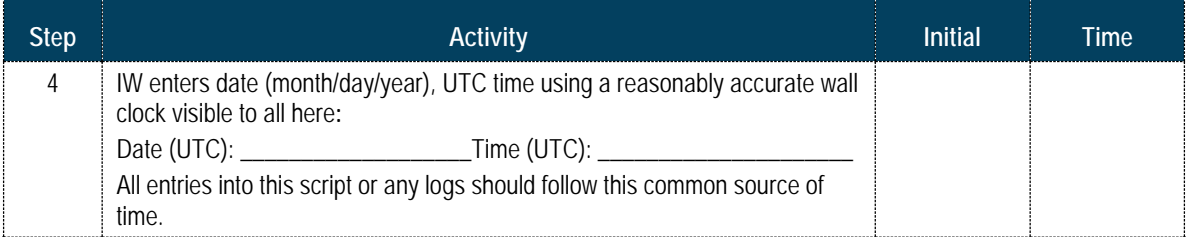

#### **Open KMF Safe**

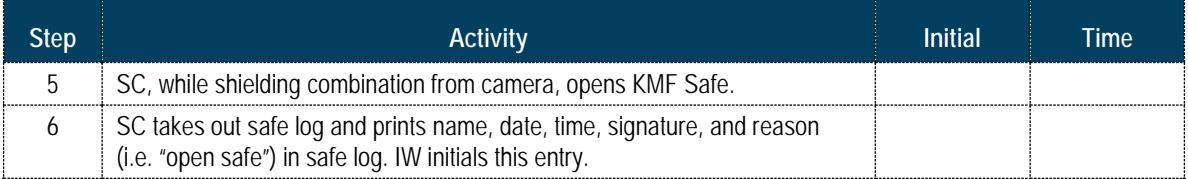

#### **Remove Equipment from KMF Safe**

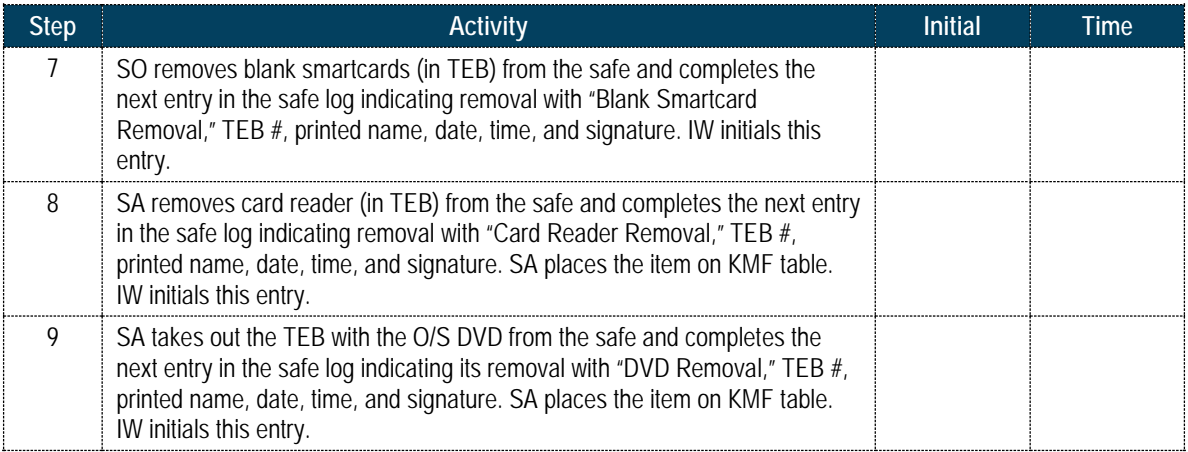

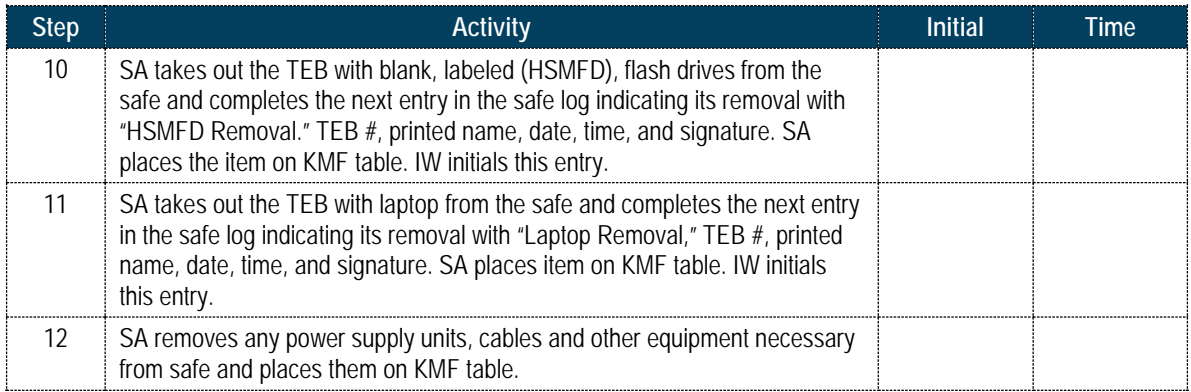

## **Close KMF Safe**

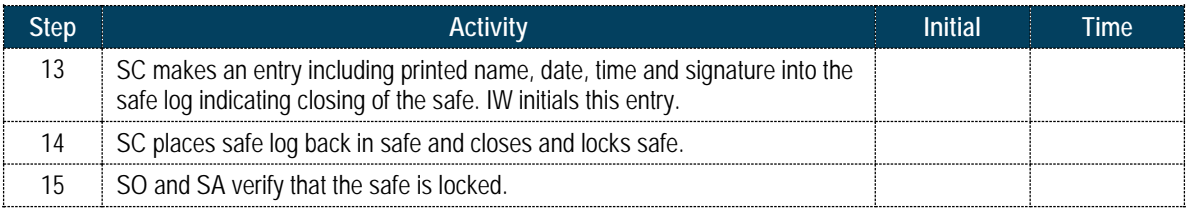

### **Set Up Laptop**

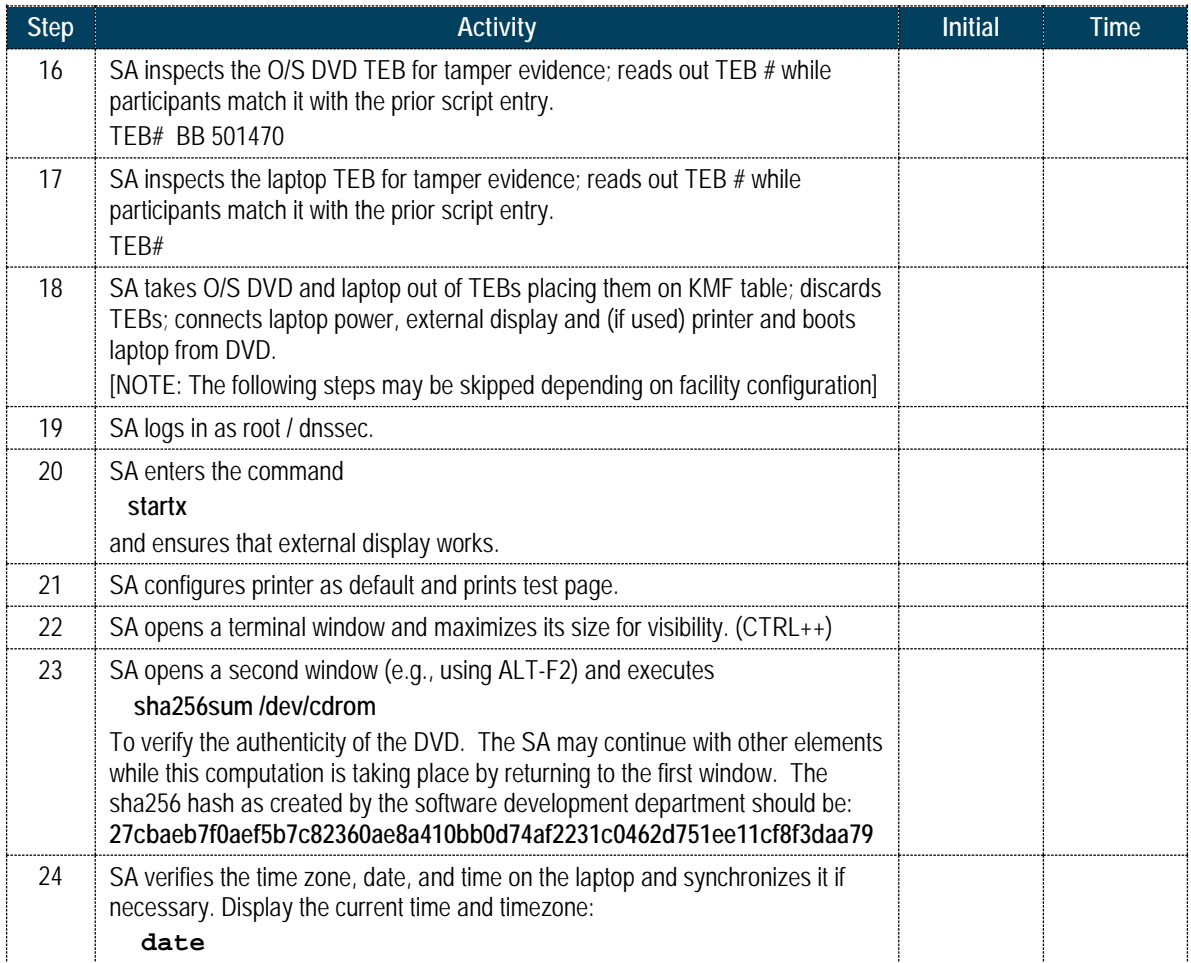

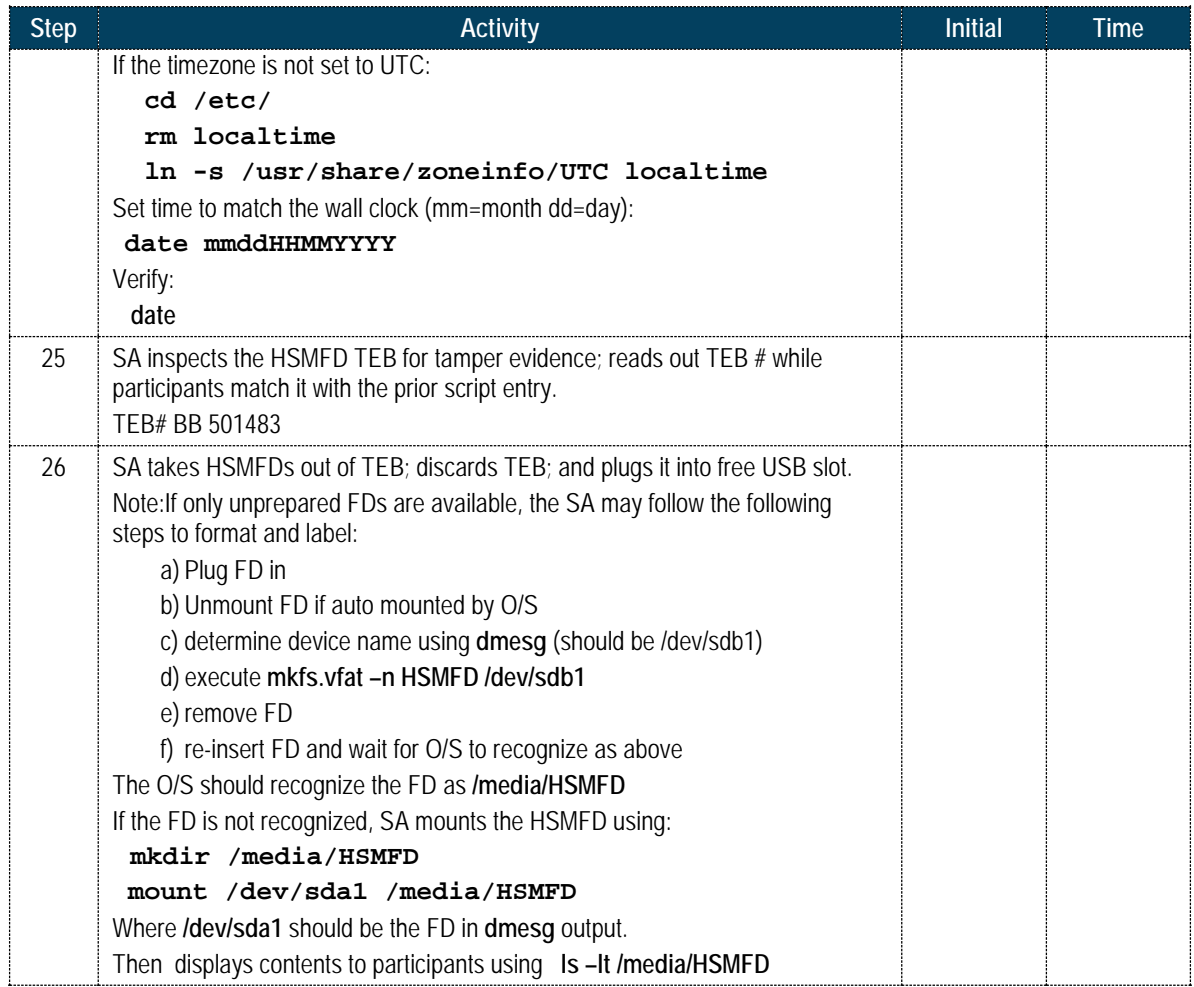

### **Start Logging Terminal Session**

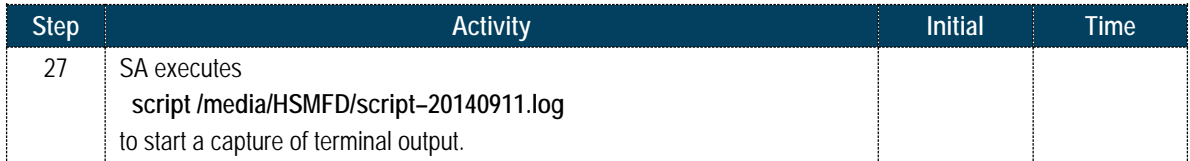

## **Connecting Card Reader**

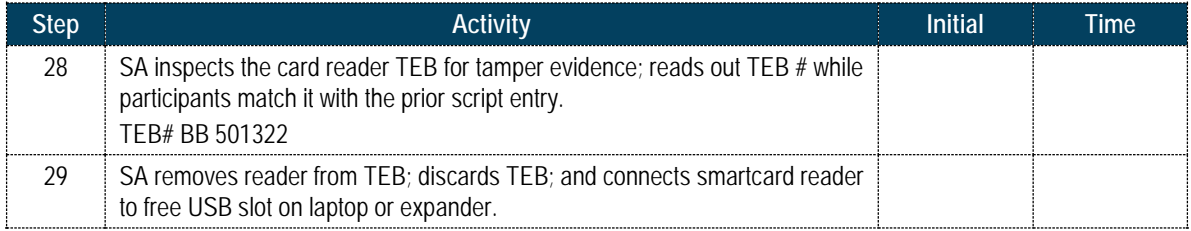

## **Initializing Smartcards**

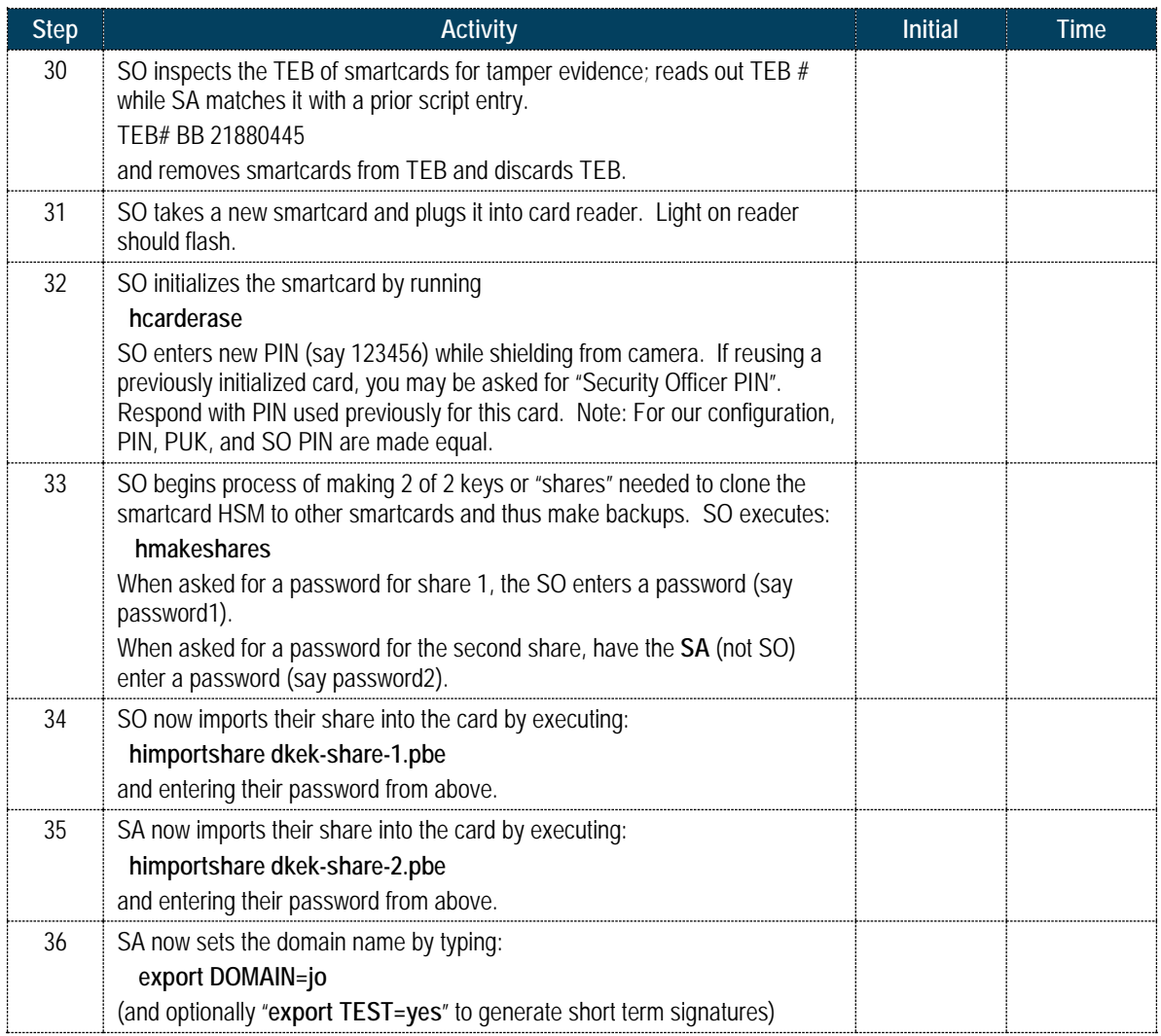

#### **Generate a New KSK and put on Smartcards**

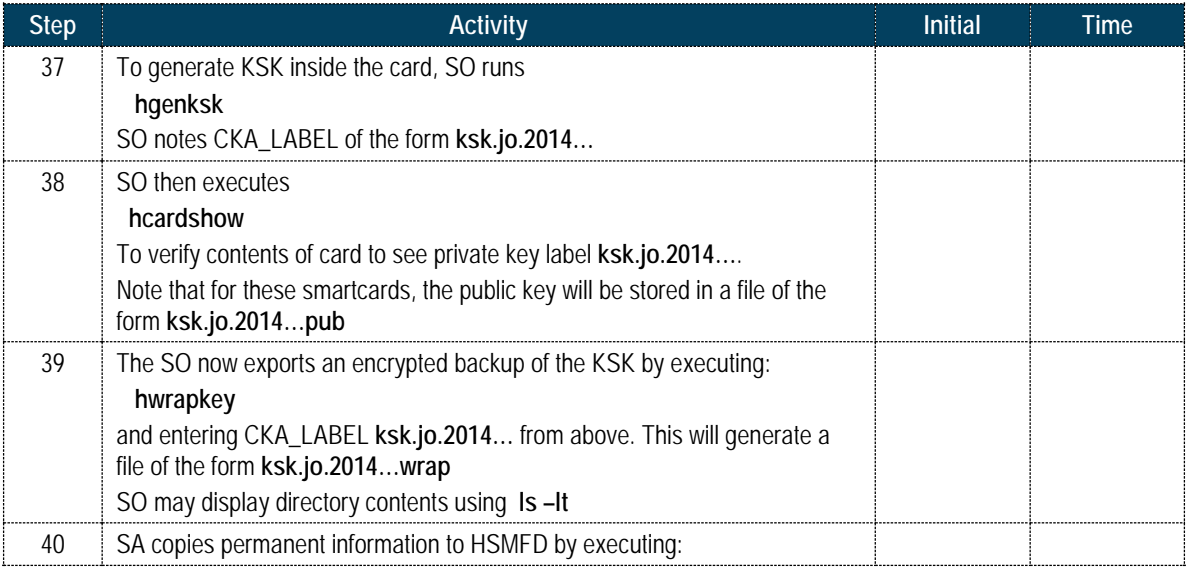

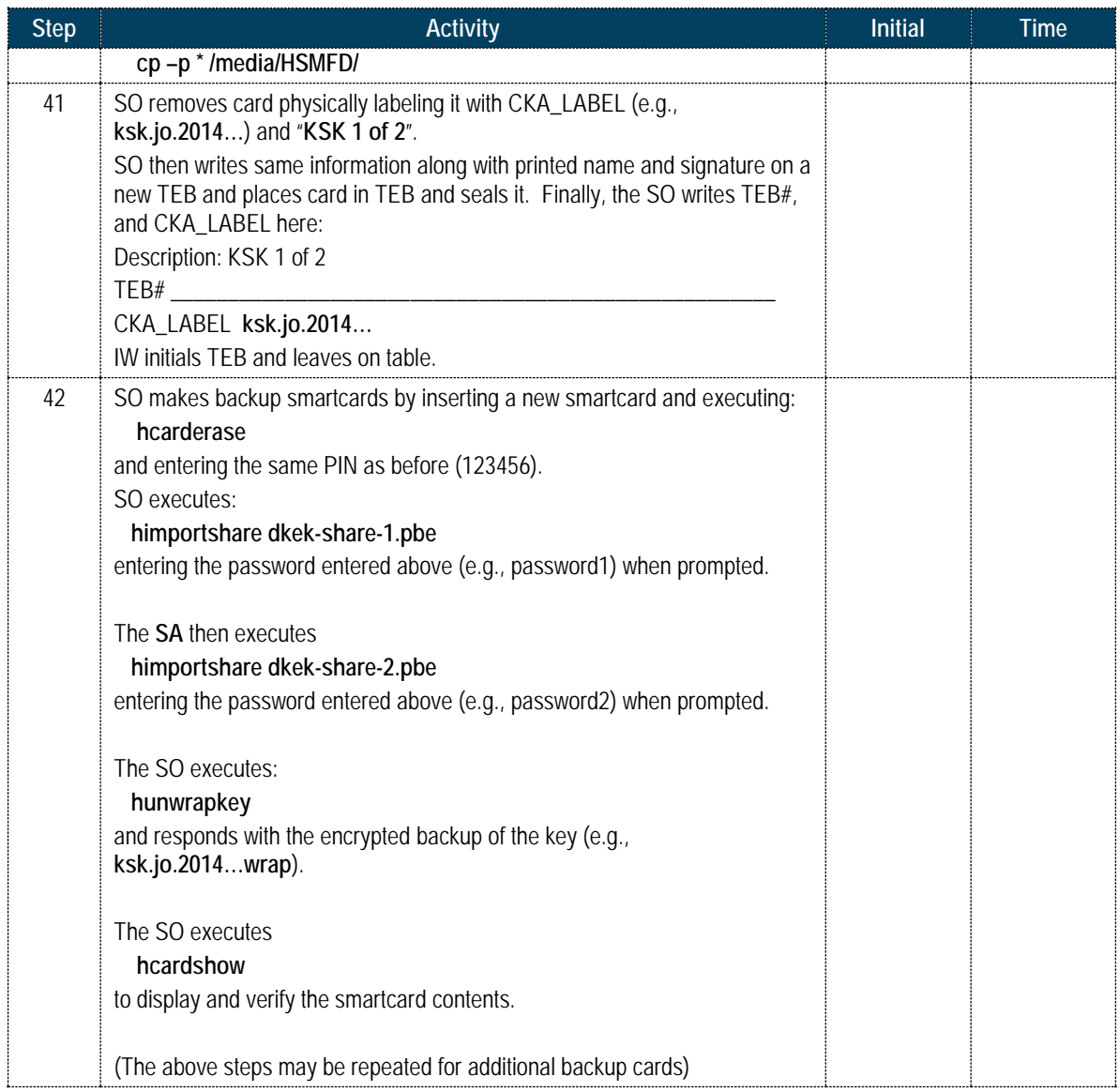

## **- KSK Generation Complete –**

### **Start Hardware Random Number Generator (RNG)**

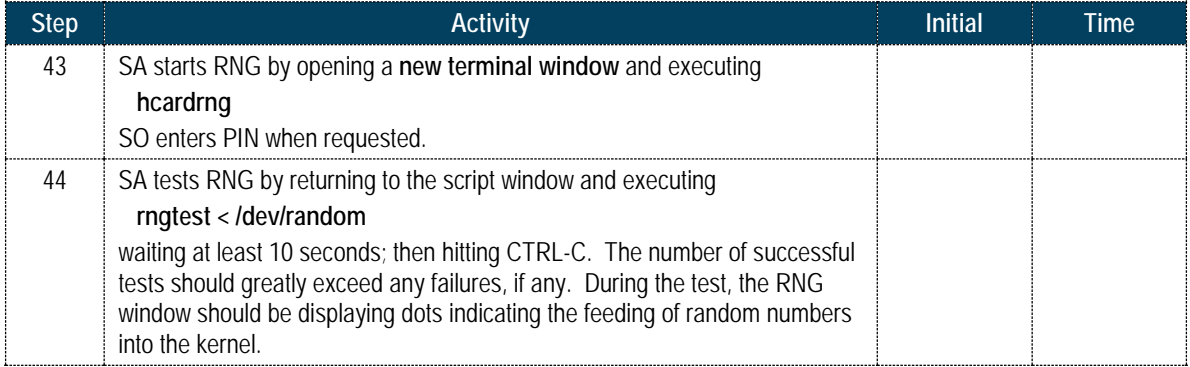

#### **Generate New ZSKs**

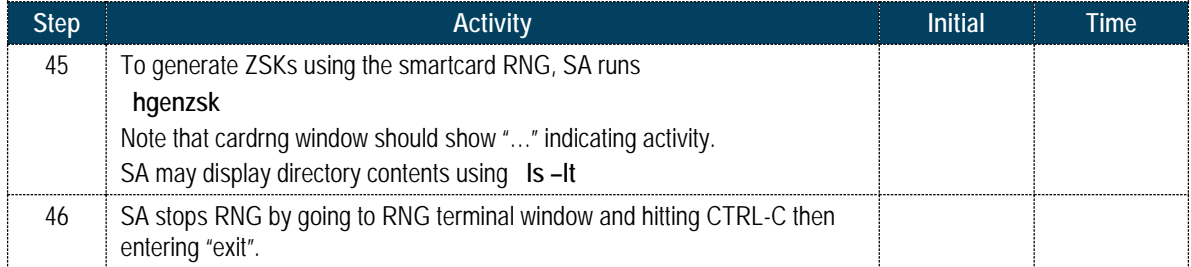

### **- DNSKEY RRset Signing -**

#### **Signing DNSKEY RRsets with KSK**

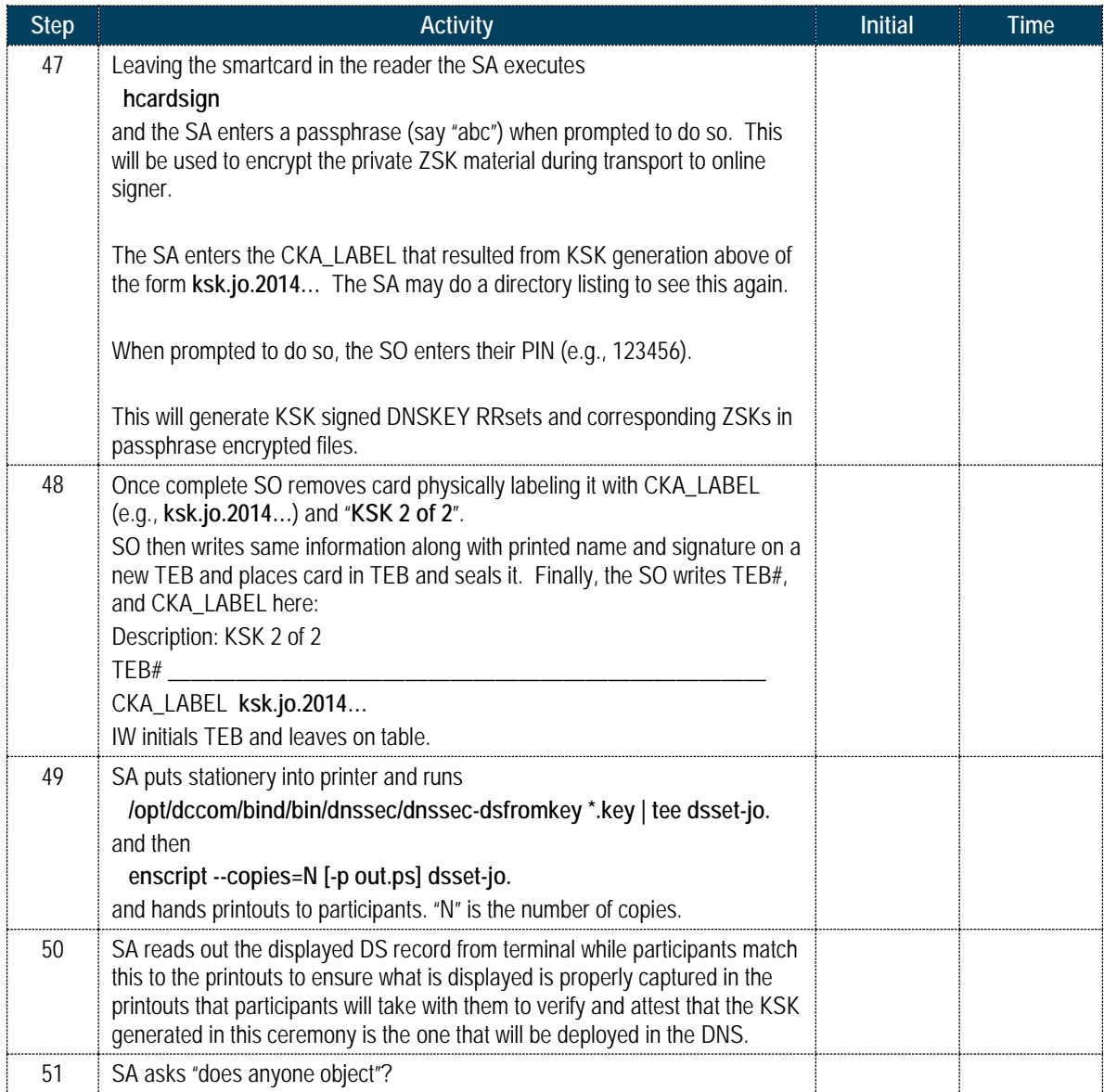

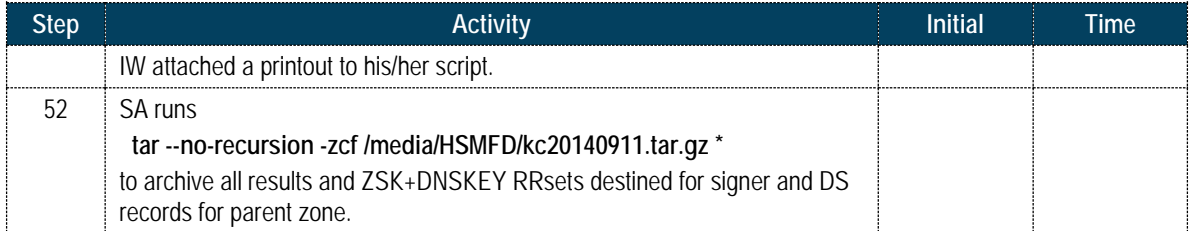

## **- DNSKEY RRset Signing Complete -**

#### **For Demonstration Only**

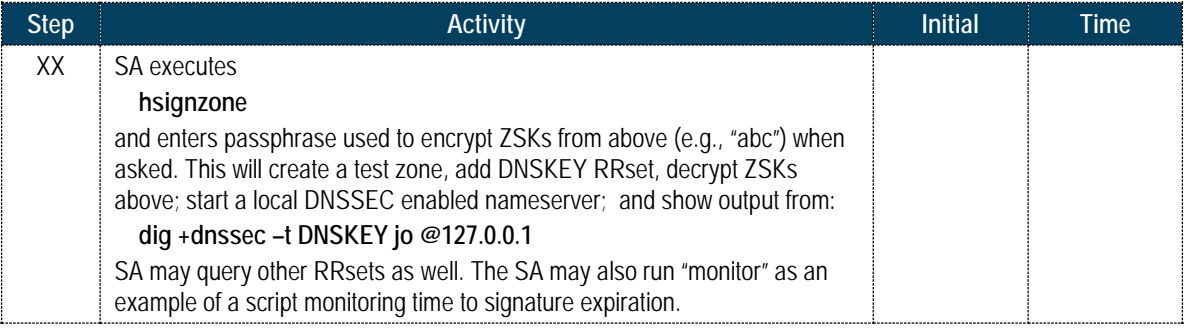

## **Stop Logging Terminal Output**

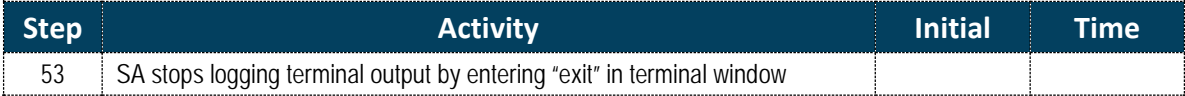

### **Backup HSM FD Contents**

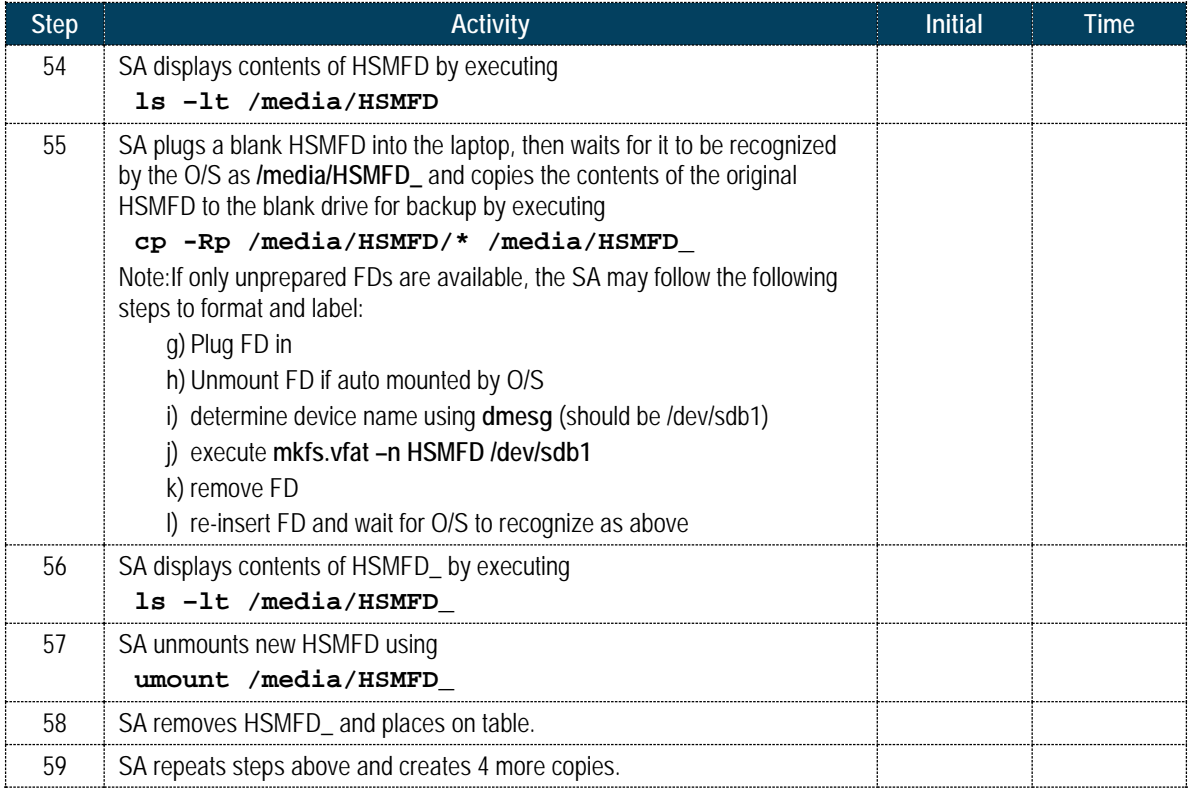

### **Returning HSMFD to a TEB**

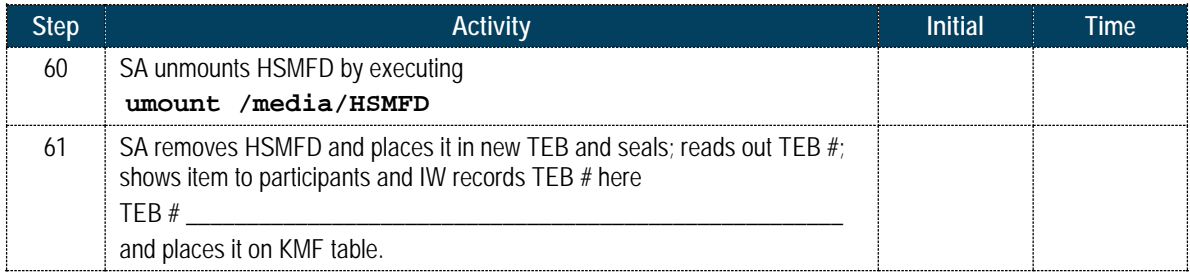

#### **Returning O/S DVD to a TEB**

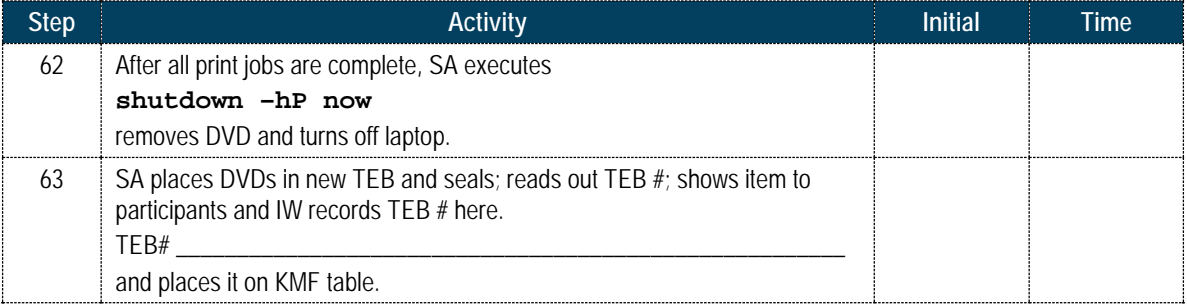

#### **Returning Laptop to a TEB**

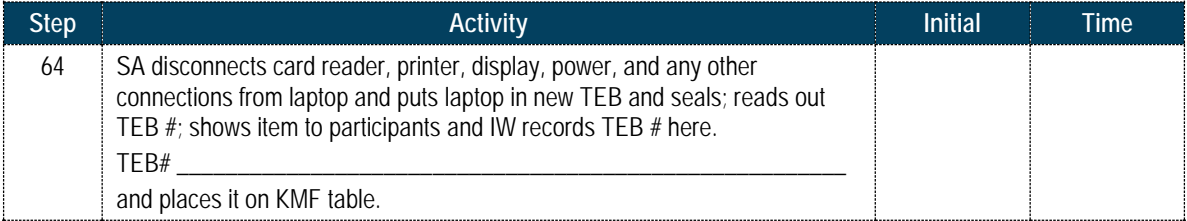

### **Returning Card Reader to a TEB**

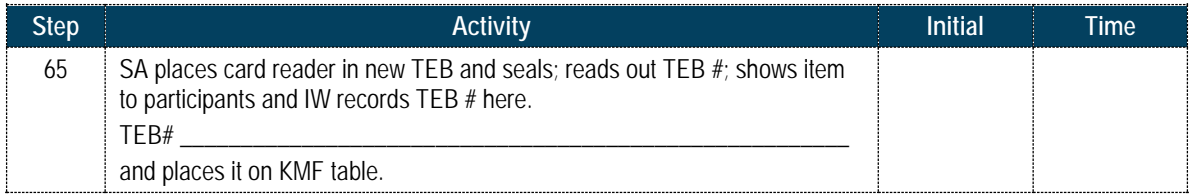

## **Returning Equipment in TEBs to KMF Safe**

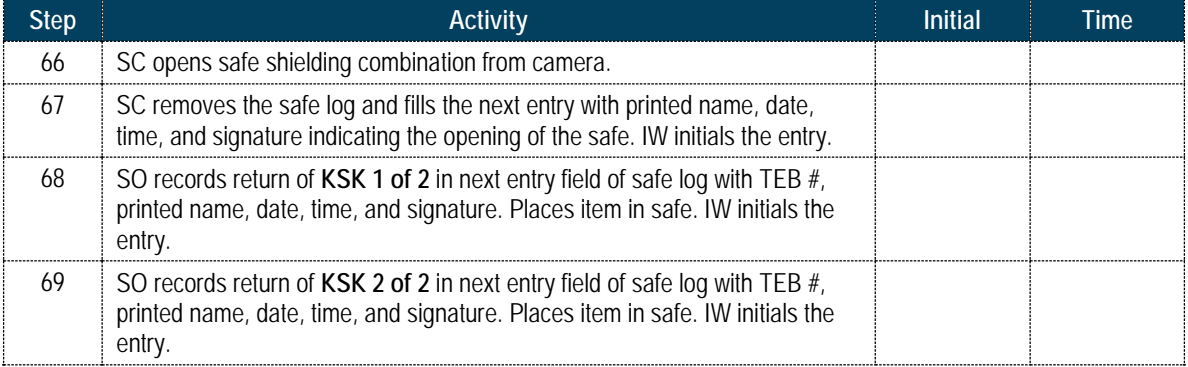

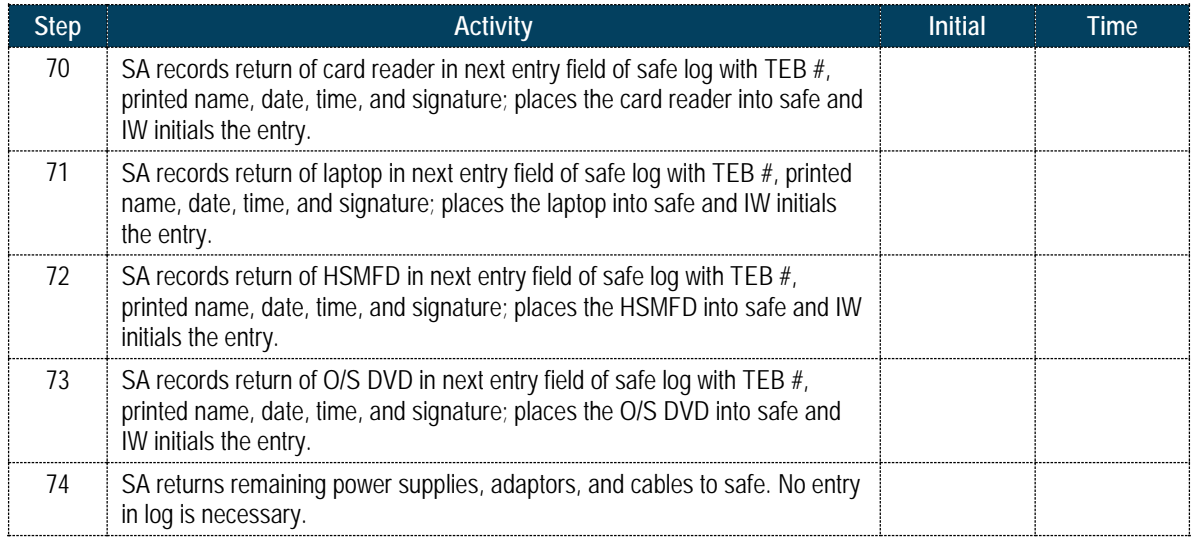

#### **Closing KMF Safe**

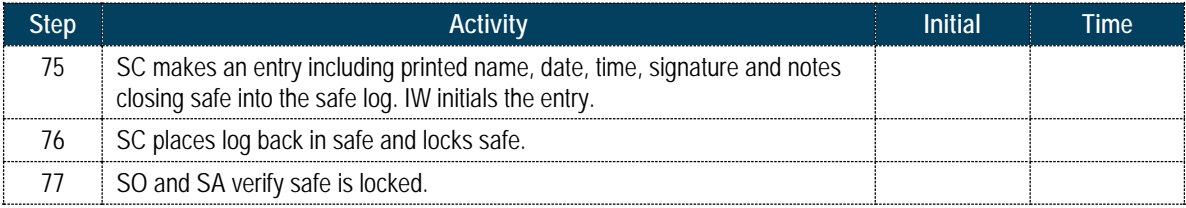

#### **Participant Signing of IW's Script**

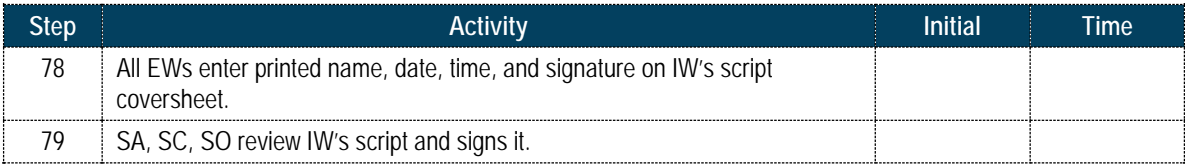

#### **Signing out of Ceremony Room**

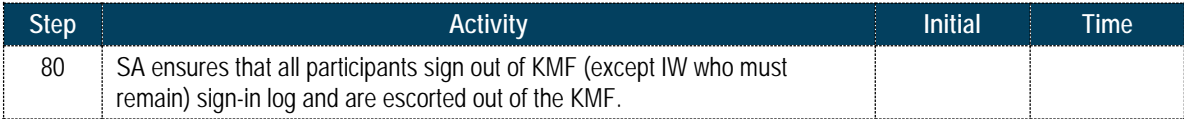

## **Filming Stops**

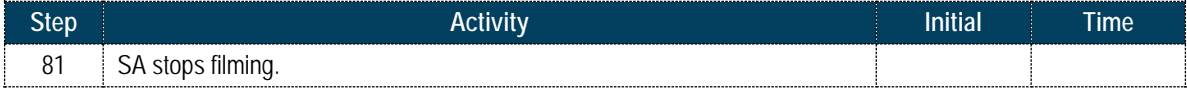

## **Copying and Storing the Script**

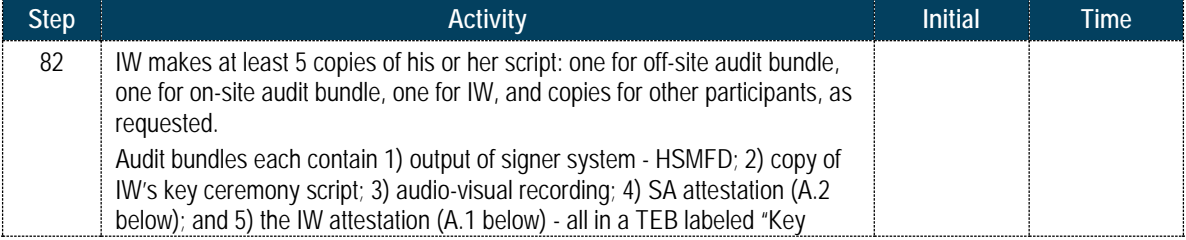

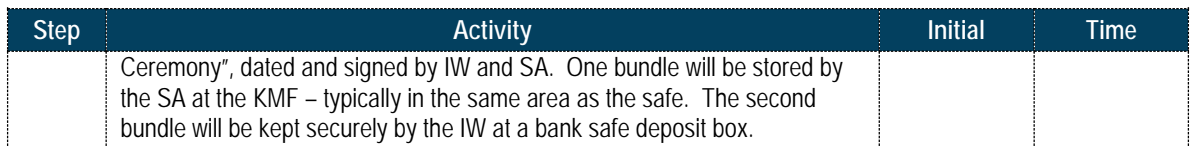

All remaining participants sign out of ceremony room log and leave.

Appendix A.1:

Key Ceremony Script

(by IW)

I hereby attest that the Key Ceremony was conducted in accordance with this script and any exceptions which may have occurred were accurately and properly documented.

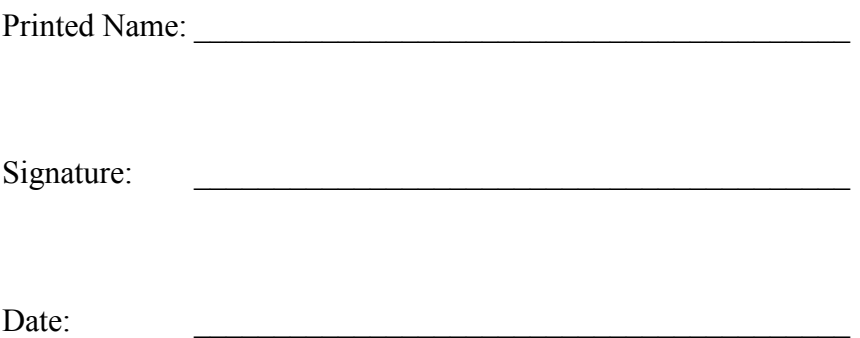

Appendix A.2:

## Access Control System Configuration Review

(by SA)

I have reviewed the physical access control system and not found any discrepancies or anything else out of the ordinary.

Enclosed is the audited physical access log.

Printed Name:

Signature:

Date:  $\qquad \qquad \qquad$ 

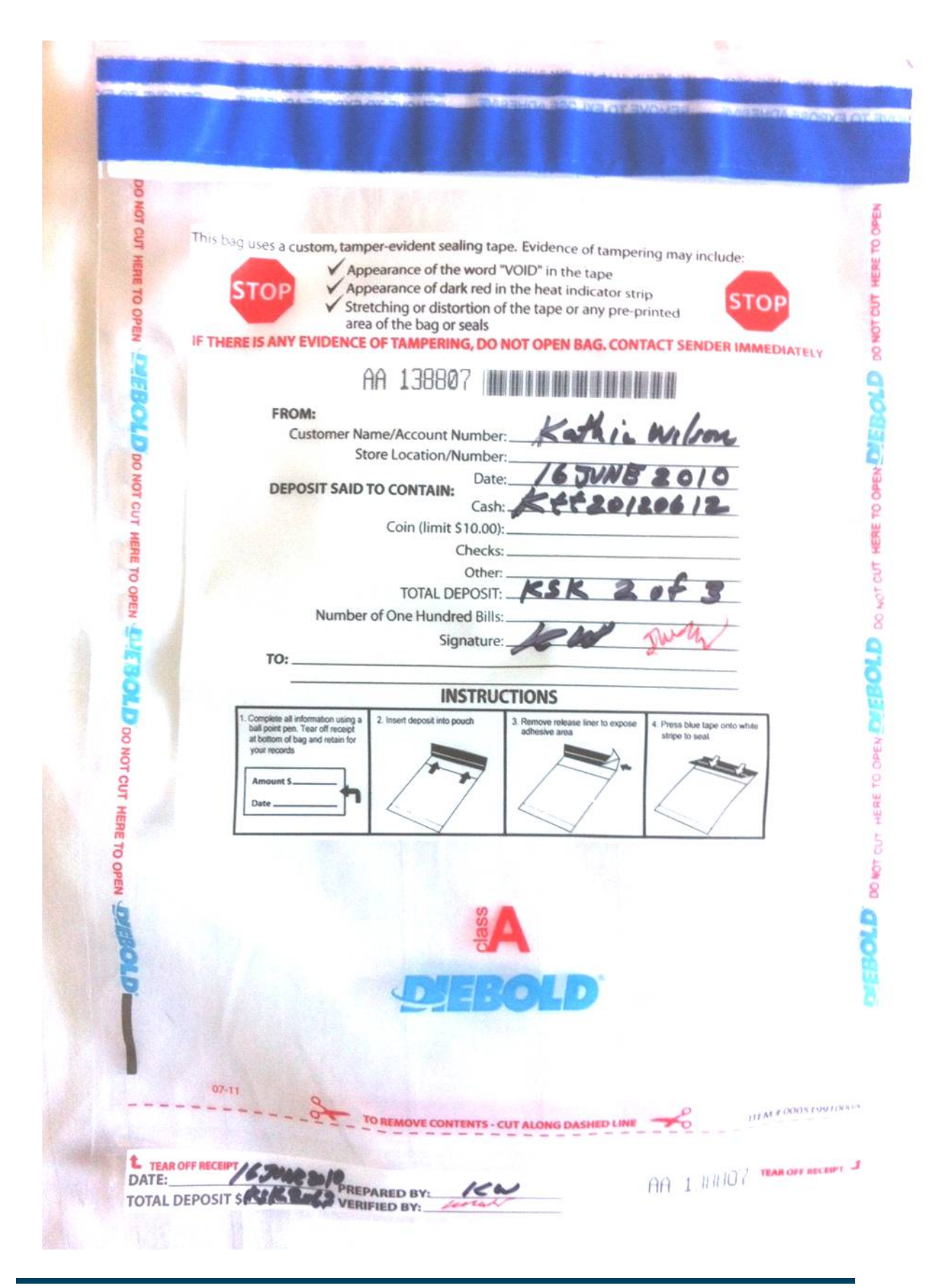

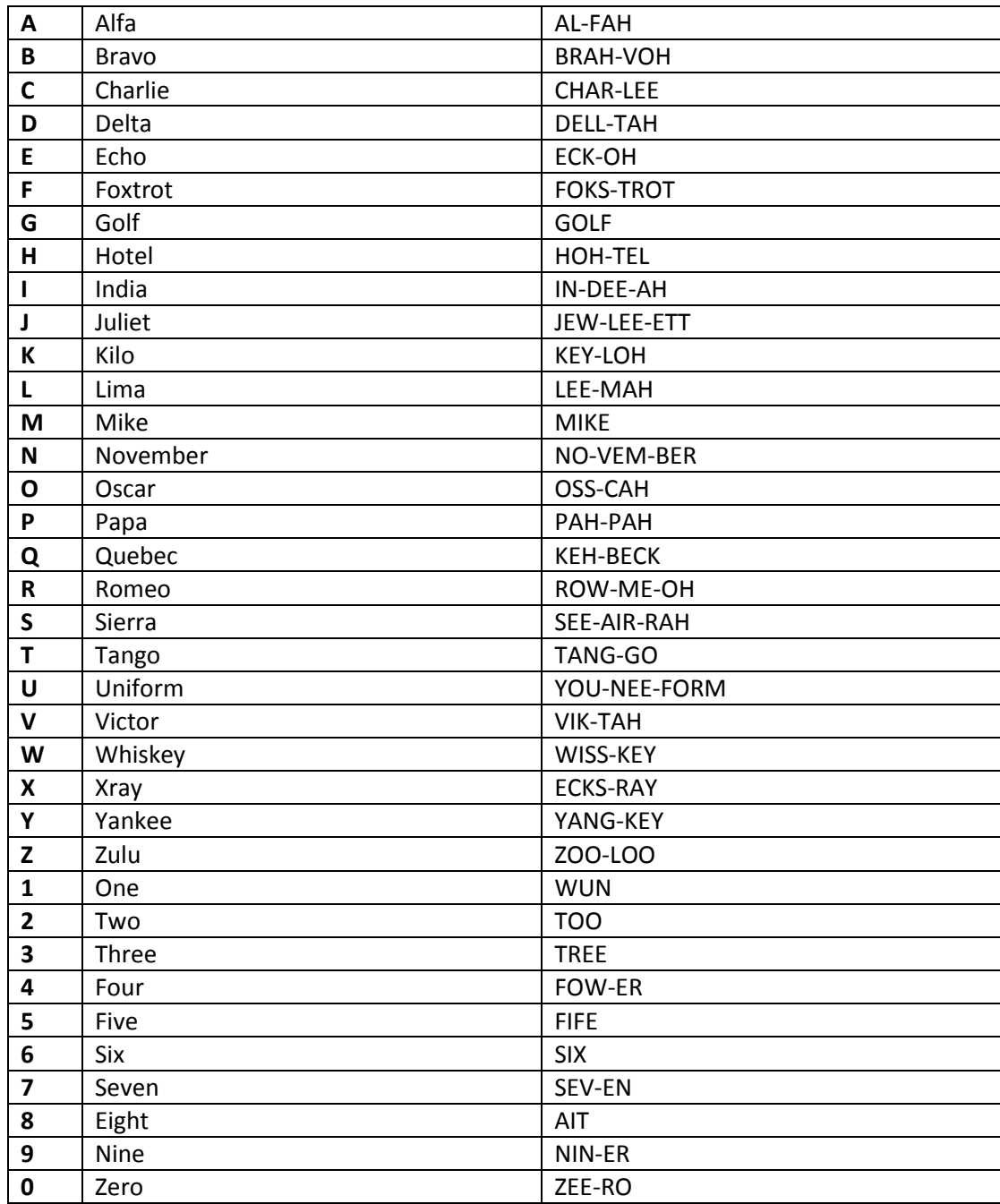

# **ABC DNSSEC Script Exception**

#### **Abbreviations**

- TEB = Tamper Evident Bag
- HSM = Hardware Security Module
- FD = Flash Drive
- SO = Security Officer
- IW = Internal Witness
- EW= External Witness
- SA = System Administrator
- SC = Safe Controller

**Instructions:** Initial each step that has been completed below, e.g., BTS. Note time.

#### **Note Exception Time**

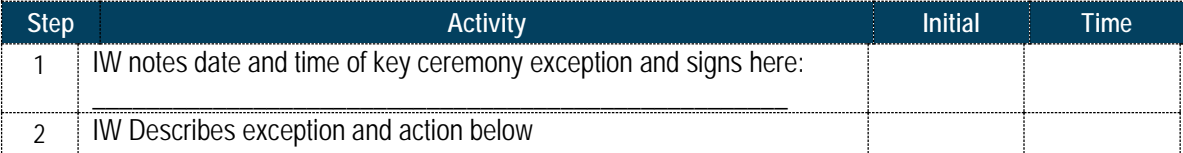

**– End of DNSSEC Script Exception –**

# **ABC DNSSEC Script Exception**

#### **Abbreviations**

- TEB = Tamper Evident Bag
- HSM = Hardware Security Module
- FD = Flash Drive
- SO = Security Officer
- IW = Internal Witness
- EW= External Witness
- SA = System Administrator
- SC = Safe Controller

**Instructions:** Initial each step that has been completed below, e.g., BTS. Note time.

#### **Note Exception Time**

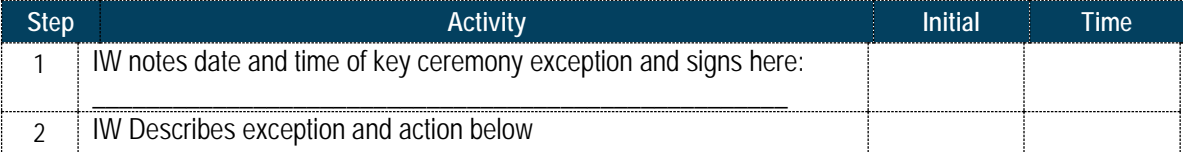

**– End of DNSSEC Script Exception –**

# **ABC DNSSEC Script Exception**

#### **Abbreviations**

- TEB = Tamper Evident Bag
- HSM = Hardware Security Module
- FD = Flash Drive
- SO = Security Officer
- IW = Internal Witness
- EW= External Witness
- SA = System Administrator
- SC = Safe Controller

**Instructions:** Initial each step that has been completed below, e.g., BTS. Note time.

#### **Note Exception Time**

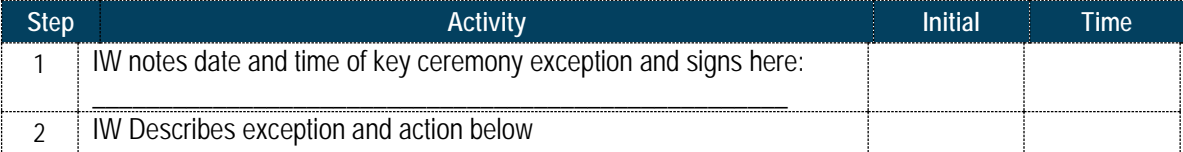

**– End of DNSSEC Script Exception –**